## SUBMITTING AN IN-SCHOOL ADVERTISING SUBMISSION

Thank you for your interest in partnering with Knox County Schools and making community services available to our students. Use the steps below to apply for permission to distribute information regarding your available events and programs.

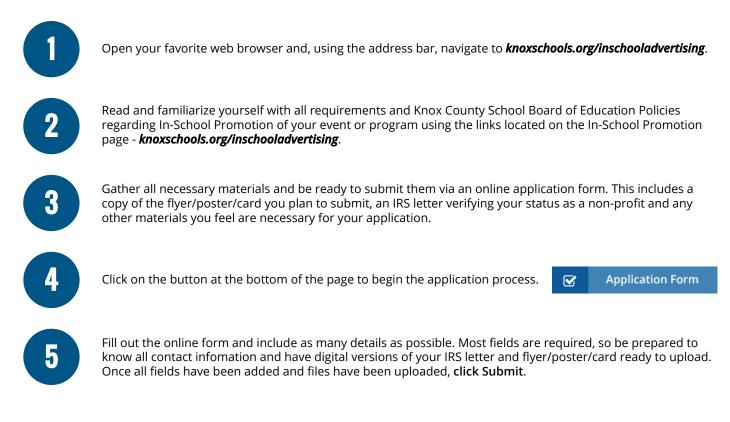

Once the form is submitted, a copy of the completed application will be sent to the email address listed in the form, as well as to the Knox County Schools Community Relations office. Any additional questions can be addressed by replying to the received email. Once Knox County Schools staff has examined the application, the decision to approve or deny the request will be made. A letter detailing the decision will be mailed to the address submitted in the application.

If approved please arrange to have the materials delivered to the school (or schools) at least one day before they need to be distributed.

**QUESTIONS** Jeannie Dulaney, Community Liaison jeannie.dulaney@knoxschools.org (865) 594-1909

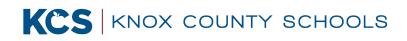